## Município de Capinzal - SC RELATÓRIO RESUMIDO DA EXECUÇÃO ORÇAMENTÁRIA DEMONSTRATIVO DAS RECEITAS DE OPERAÇÕES DE CRÉDITO E DESPESAS DE CAPITAL ORÇAMENTOS FISCAL E DA SEGURIDADE SOCIAL JANEIRO A OUTUBRO 2021/BIMESTRE SETEMBRO - OUTUBRO

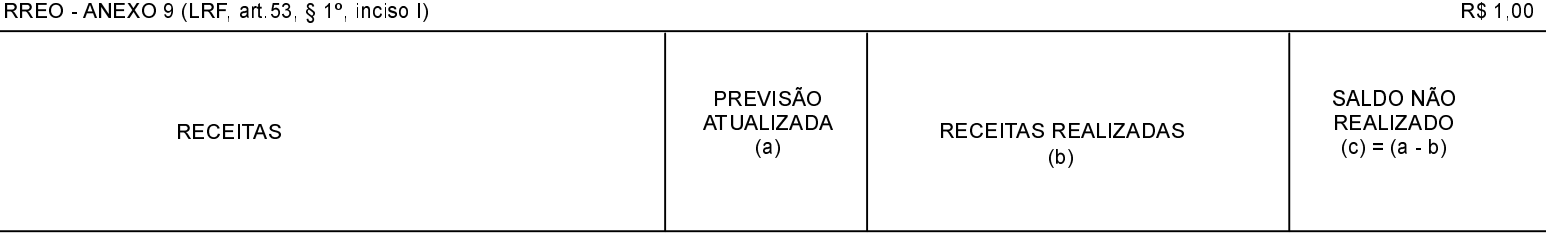

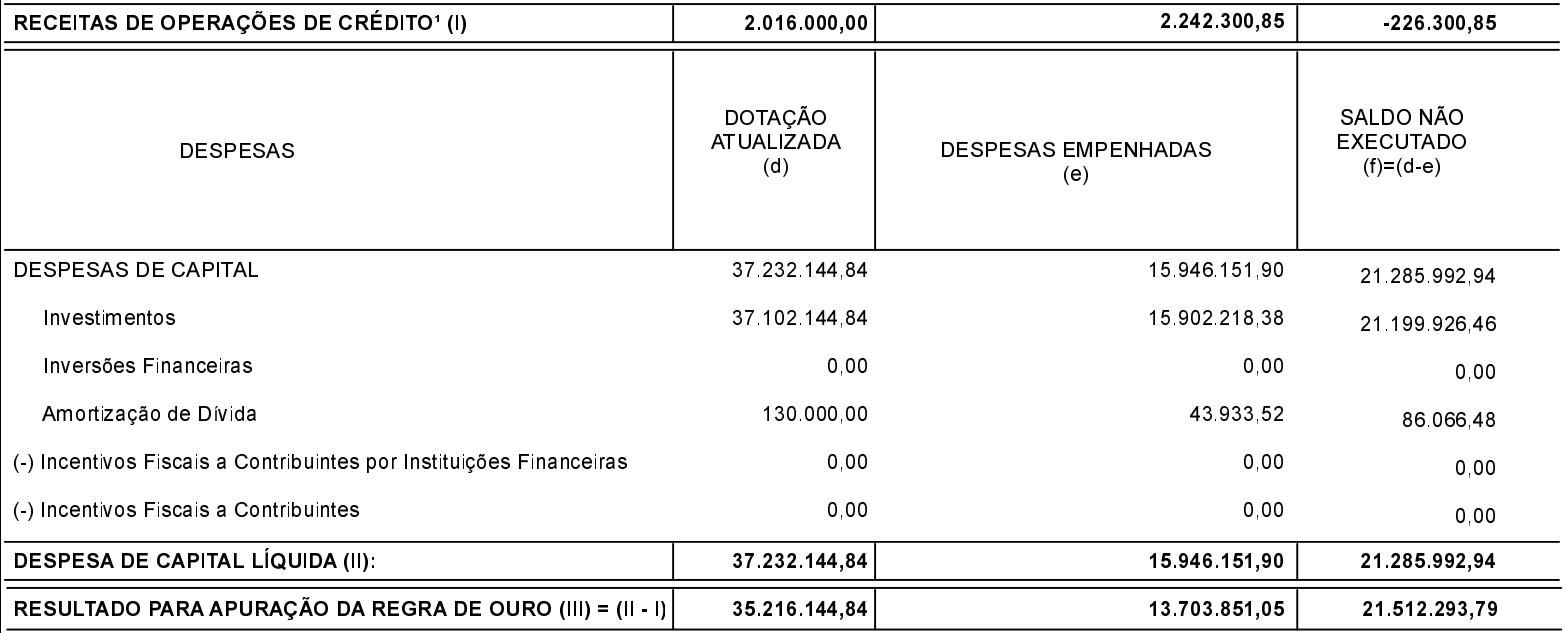

FONTE:

Capinzal, 10/11/2021

NILVO DORINI PREFEITO MUNICIPAL MARLISA APARECIDA PADILHA CONTADORA - CRC 017849/O-8